ALLEGATO N. 1

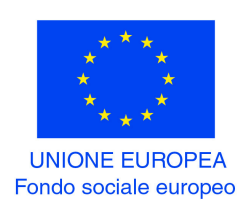

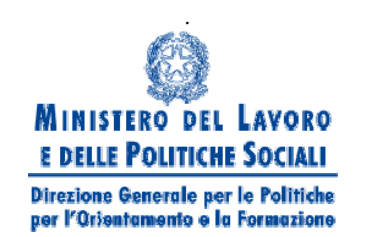

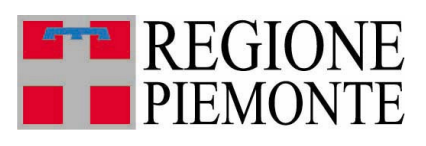

# **P.O.R. – FSE - OBIETTIVO 2 – 2007/2013**

# **DISPOSIZIONI DI DETTAGLIO PER LA GESTIONE E IL CONTROLLO DEI PROGETTI APPROVATI E FINANZIATI IN ATTUAZIONE DEL BANDO REGIONALE:**

## **"REALIZZAZIONE DI SERVIZI INTEGRATI NELL'AREA DELL'ASSISTENZA FAMILIARE MEDIANTE RETI TERRITORIALI"**

## **PREMESSA**

Al fine della corretta realizzazione dei progetti approvati e finanziati i soggetti attuatori devono attenersi scrupolosamente alle sotto indicate disposizioni.

Tutta la documentazione cartacea inviata alla Regione Piemonte nel corso della realizzazione del progetto deve essere spedita al seguente indirizzo:

Regione Piemonte Direzione Regionale Istruzione, Formazione Professionale e Lavoro Settore Promozione e sviluppo dell'imprenditorialità e della cooperazione Via Magenta, 12 - 10128 TORINO.

Il mancato invio della documentazione indicata nel presente documento si configura come irregolarità nella conduzione delle azioni e può produrre la sospensione dell'autorizzazione e l'avvio del procedimento per la revoca dei contributi.

Si ricorda che il soggetto attuatore deve gestire in proprio le attività di direzione, coordinamento e segreteria organizzativa dell'intervento progettuale nel suo complesso.

# **1 DISPOSIZIONI GENERALI**

# **ATS (Associazione Temporanea di Scopo)**

Al capofila dell'ATS é affidata la responsabilità del controllo sulla corretta realizzazione del progetto, inclusa la parte finanziaria; la Regione Piemonte considera il soggetto capofila come unico referente del progetto.

## **Procedure informatiche relative all'archiviazione e al monitoraggio dei dati fisici, finanziari e procedurali dei progetti**

Al fine della corretta visione dell'andamento delle attività e per una valutazione dei risultati conseguiti, i dati fisici, finanziari e procedurali relativi all'avanzamento delle attività e della spesa saranno gestiti attraverso i seguenti sistemi informativi regionali dedicati, le cui modalità operative saranno oggetto di successive e specifiche disposizioni:

- *a) Strumenti POI per la gestione dei progetti.*
- *b) Tabella informatica fornita dalla Regione Piemonte per la gestione dei contatti telefonici e dell'attività di prima accoglienza, informazioni generali e rinvio all'attività di presa in carico delle destinatarie.*
- *c) SILP per la gestione delle attività individuali erogate a favore delle destinatarie dei progetti dalla loro presa in carico*

L'osservazione statistica e di sintesi dei dati relativi alle attività erogate potrà essere effettuata attraverso il Data warehouse del SILP.

### *a) Strumenti POI per la gestione dei progetti*

Per la gestione delle procedure informatiche per la trasmissione di dati fisici, finanziari e procedurali dei progetti tra il soggetto capofila e la Regione Piemonte è necessario che ogni soggetto capofila si rapporti con il CSI-Piemonte, con le modalità indicate nel corso del documento. Per effettuare trasmissioni dati da/a sistema informativo della Regione Piemonte occorre disporre di un certificato digitale personale e dell'abilitazione all'utilizzo degli applicativi. A tal proposito è accessibile all'indirizzo http://www.sistemapiemonte.it/formazione professionale il servizio che permette ai soggetti capofila di richiedere l'abilitazione all'utilizzo degli applicativi ed il rilascio di certificati digitali per il personale da abilitare che ne fosse sprovvisto.

I soggetti capofila devono quindi richiedere quanto prima il rilascio di certificati e abilitazioni**.**

*b) Tabella informatica fornita dalla Regione Piemonte per la gestione dei contatti telefonici e dell'attività di prima accoglienza, informazioni generali e rinvio all'attività di presa in carico delle destinatarie.* 

La tabella informatica (modello "ACCOGLIENZA\_INFORMAZIONE" scaricabile dal sito: http://www.regione.piemonte.it/lavoro/pari/familiari.htm) ha la funzione di rilevare il numero di utenti che si presentano allo sportello per l'attività di prima accoglienza e informazioni generali e i relativi dati sul target di appartenenza (cfr. tabella pag. 13 del Bando) prima della presa in carico delle destinatarie di cui al successivo punto c). Nella tabella dovrà altresì essere inserito il numero di contatti telefonici ricevuti. Dovrà essere compilata una tabella per ogni mese solare.

*c) SILP per la gestione delle attività individuali erogate a favore delle destinatarie dei progetti dalla loro presa in carico.* 

La gestione dei dati su SILP riguarda le attività dalla presa in carico della destinataria da parte del servizio fino alla conclusione delle attività.

Eventuali ulteriori abilitazioni al SILP, oltre a quelle già in essere, vengono richieste al CSI Piemonte dalle Province competenti del trattamento dei dati tramite i canali standard.

Per l'osservazione statistica e di sintesi dei dati relativi alle attività erogate, nonché la loro eventuale relazione con gli avviamenti si utilizza il Data warehouse del SILP.

Eventuali ulteriori abilitazioni al Data warehouse del SILP, oltre a quelle già in essere, vengono richieste al CSI Piemonte dalle Province competenti del trattamento dei dati tramite i canali standard.

### **Accreditamento**

I servizi di orientamento devono essere erogati presso le sedi del/dei soggetto/i accreditato/i, ai sensi della D.G.R. n. 29-3181 del 19 giugno 2006, per tutte le Macroaree orientative. Per l'erogazione dei servizi possono essere utilizzate anche altre sedi, considerate come occasionali, per le quali i soggetti accreditati sono responsabili di tutti gli adempimenti.

## **Controlli**

E' facoltà dei preposti organi di controllo dello Stato, della Regione Piemonte nonché dell'Unione Europea di effettuare visite anche senza preavviso in ogni fase dell'attività. Di conseguenza il soggetto attuatore ha l'obbligo di mettere a disposizione dei suddetti organi la documentazione amministrativa e contabile relativa all'attività finanziata.

Si ricorda che il Soggetto attuatore ha l'obbligo di conservare in originale la documentazione amministrativa e contabile riferita all'attività, in base alla vigente normativa comunitaria e nazionale.

L'Amministrazione regionale esercita l'attività di controllo finanziario, amministrativo, fisico e tecnico sulle operazioni sulla base di quanto riportato nel documento "Manuale per i controlli finanziari, amministrativi e fisico - tecnici delle operazioni" approvato con Determinazione n. 31 del 23 gennaio 2009, modificato dalla Determinazione n. 339 del 01/07/2010.

### **Pubblicizzazione**

Si ricorda che tutto il materiale destinato a pubblicizzare l'intervento dovrà riportare i loghi degli organismi finanziatori: 1) Unione Europea, Fondo Sociale Europeo, 2) Ministero del Lavoro e delle Politiche sociali, 3) Regione Piemonte. I loghi sono scaricabili all'indirizzo:

http://www.regione.piemonte.it/europa/loghi.htm.

Essendoci l'eventualità che i suddetti loghi vengano variati nel corso della realizzazione dei progetti si avvertono i soggetti attuatori di verificare, al citato indirizzo, che i loghi utilizzati siano quelli corretti.

## **Repertorio dei progetti approvati e finanziati**

Nel corso del periodo di realizzazione i soggetti capofila dovranno presentare una scheda, di cui verrà fornito il modello, per la pubblicazione del repertorio dei progetti approvati e finanziati finalizzato alla trasferibilità dei modelli.

# **2 INIZIO ATTIVITÀ ED ADEMPIMENTI CONNESSI**

Si precisa quanto segue:

- − La data di inizio delle attività deve coincidere con l'effettivo avvio del progetto (punto 11. REALIZZAZIONE DEGLI INTERVENTI del bando).
- − Il termine ultimo per l'effettivo avvio delle attività di progetto verrà comunicato ai soggetti ammessi al finanziamento con apposita comunicazione.
- − I soggetti attuatori dovranno rispettare come durata massima del progetto i 24 mesi dalla data comunicata di inizio attività (**es. inizio attività 20/04/2011 – fine attività 19/04/2013**). Ogni eventuale richiesta di proroga ai termini su indicati dovrà essere adeguatamente motivata; la Regione Piemonte valuterà l'accoglibilità della richiesta.

## *DOCUMENTAZIONE CARTACEA DI INIZIO ATTIVITA' DA TRASMETTERE ALLA REGIONE PIEMONTE*

Entro i **5 giorni** successivi alla data di inizio attività i soggetti capofila dovranno produrre la seguente documentazione cartacea:

- − Atto di adesione (modello "ADESIONE" scaricabile dal sito: http://www.regione.piemonte.it/lavoro/pari/familiari.htm).
- − Dichiarazione (sostitutiva di atto di notorietà in caso di soggetti privati) relativa alle attività approvate e finanziate con l'indicazione delle date di inizio e di conclusione delle medesime (modello "DICHIARAZIONE" oppure "DICHARAZIONE\_SOSTITUTIVA" scaricabile dal sito http://www.regione.piemonte.it/lavoro/pari/familiari.htm) nonché dichiarazione delle sedi di

erogazione dei servizi (modello "DICHIARAZIONE\_SEDI" scaricabile dal sito http://www.regione.piemonte.it/lavoro/pari/familiari.htm).

− Atto costitutivo dell'ATS, contenente le firme di tutti i partner autenticate da un notaio o da altro pubblico ufficiale e registrato presso gli Uffici dell'Agenzia delle Entrate. Tale atto deve recepire quanto previsto nel protocollo di intesa e in particolare, per quanto riguarda la ripartizione del budget fra i diversi partner, deve recepire anche eventuali riduzioni avvenute in fase di valutazione.

 **Ogni eventuale variazione rispetto al protocollo di intesa, non dovuta alla citata riduzione del budget, dovrà essere adeguatamente motivata; la Regione Piemonte valuterà l'accoglibilità della richiesta.** 

 **Qualora fosse necessario variare i contenuti dell'ATS (attività, partnership e risorse) successivamente alla costituzione della stessa, il capofila dovrà darne informazione motivata alla Regione Piemonte la quale, nel rispetto di quanto previsto dal bando, potrà autorizzare la variazione.**

*La data comunicata di inizio delle attività deve coincidere con l'effettivo avvio del progetto. La documentazione a supporto dell'avvio delle attività di progetto deve essere conservata dal soggetto attuatore e messa a disposizione dei preposti organi di controllo. Il mancato riscontro dell'inizio delle attività nel giorno comunicato comporterà la revoca dell'intero contributo (punto 11. REALIZZAZIONE DEGLI INTERVENTI del bando).*

# **3 GESTIONE E REALIZZAZIONE DELLE ATTIVITA' ED ADEMPIMENTI CONNESSI**

*RILEVAZIONE INFORMATICA DEI SERVIZI EFFETTUATI PRESSO LO SPORTELLO* 

Durante la realizzazione dei progetti, fino alla loro conclusione, i soggetti attuatori sono tenuti a adempiere alle seguenti disposizioni (cfr. Tabella pag. 13 del Bando):

- rilevazione del numero dei contatti telefonici: i dati devono essere raccolti in tempo reale nell'ambito della singola ATS tramite la tabella di cui al punto successivo;
- compilazione dell'apposita tabella "ACCOGLIENZA\_INFORMAZIONE", di cui al precedente punto b) del paragrafo 1 DISPOSIZIONI GENERALI, per la rilevazione durante l'attività di prima accoglienza e informazioni generali (a sportello) del numero degli utenti e dei dati sul loro target. Dovrà essere compilata una tabella per ogni mese solare.
- inserimento su SILP per le destinatarie prese in carico dal servizio:
	- a) delle schede anagrafiche delle destinatarie,
	- b) del progetto individuale (già preconfigurato dalla Regione Piemonte) articolato nelle relative attività (attività individuali previsti dal Bando) contenute nel PAI (Piano di Azione Individuale) e dal codice del progetto amministrativo già inserito su "STRUMENTI POI".

*RILEVAZIONE CARTACEA DEI SERVIZI EFFETTIVAMENTE MESSI A DISPOSIZIONE O EROGATI*

Nel corso della realizzazione dei progetti i soggetti attuatori dovranno compilare in cartaceo i seguenti Registri:

- − un Registro per ogni punto accoglienza/informazione attivato (modello "REGISTRO\_ORE\_ACCOGLIENZA\_INFORMAZIONE" scaricabile dal sito: http://www.regione.piemonte.it/lavoro/pari/familiari.htm) per le ore effettivamente messe a disposizione per le attività di prima accoglienza e informazioni generali (sezione A del paragrafo "Preventivo di spesa", punto 4. ATTIVITA' AMMESSE A FINANZIAMENTO del Bando);
- un Registro per ogni punto attivato (modello "REGISTRO ORE SERVIZI\_INDIVIDUALI" scaricabile dal sito: http://www.regione.piemonte.it/lavoro/pari/familiari.htm) per le ore effettivamente erogate a favore delle destinatarie per tutte le attività individuali (sezione B del paragrafo "Preventivo di spesa", punto 4. ATTIVITA' AMMESSE A FINANZIAMENTO del Bando).

I suddetti registri andranno stampati e compilati a cura dei soggetti attuatori e vidimati da un funzionario della Regione Piemonte (secondo le modalità che verranno comunicate successivamente) prima dell'inizio della messa a disposizione o erogazione dei servizi.

I registri devono essere compilati in ogni loro parte e tenuti costantemente aggiornati, rispettando l'ordine cronologico di erogazione dei servizi.

### **La non corretta registrazione delle ore di servizio messe a disposizione o erogate comporterà il non riconoscimento di tali ore e la conseguente rideterminazione del finanziamento complessivo del progetto.**

## *DICHIARAZIONI DI SPESA INTERMEDIE*

In coerenza con quanto previsto dal documento "Linee guida per la dichiarazione delle spese delle operazioni e per le richieste di rimborso – FSE 2007-2013, approvato con Determinazione n. 31 del 23/01/2009, i soggetti capofila sono tenuti a trasmettere telematicamente e a presentare, per ogni operazione, dichiarazioni (sostitutive di atto notorio in caso di soggetti privati) quadrimestrali di spesa, a firma del legale rappresentante e dei legali rappresentanti di ogni partner, attestanti le spese effettivamente sostenute (contabilizzate e quietanzate), con la seguente periodicità:

- entro il 20 maggio di ogni anno solare per le spese sostenute fino al 30 aprile dell'anno corrente;
- entro il 20 settembre di ogni anno solare per le spese sostenute fino al 31 agosto dell'anno corrente;
- entro il 20 gennaio di ogni anno solare per le spese sostenute fino al 31 dicembre dell'anno precedente.

Ogni singolo giustificativo di spesa contenuto nella suddetta dichiarazione dovrà essere attribuito al partner dell'ATS che ha sostenuto la relativa spesa.

Le modalità di esposizione dei costi indiretti dovranno essere definite a livello di ATS.

Nel caso in cui un soggetto abbia già effettuato la scelta del metodo di imputazione dei costi indiretti si ricorda che questa scelta ha validità per tutte le operazioni dell'anno formativo/solare.

Si ricorda inoltre che le quote parti dei singoli giustificativi di spesa possono essere modificate, successivamente l'invio telematico di una dichiarazione intermedia di spesa, unicamente inserendo con segno negativo, nella dichiarazione di spesa relativa al quadrimestre successivo, gli importi portati in detrazione.

Il soggetto capofila dovrà trasmettere le informazioni relative al numero di ore di servizio messe a disposizione o erogate.

Al fine della compilazione e trasmissione della suddetta dichiarazione sarà messo a disposizione l'apposito applicativo all'indirizzo: http://www.regione.piemonte.it/lavoro/pari/familiari.htm.

Le dichiarazioni di spesa dovranno essere spedite all'indirizzo indicato in premessa tramite la stampa prevista dall'applicativo stesso ed entro i termini sopra indicati.

I soggetti attuatori devono tenere a disposizione i documenti originali attestanti i costi sostenuti per la realizzazione delle attività.

La prima dichiarazione, indipendentemente dalla data di inizio attività, dovrà essere presentata entro il 20 settembre 2011 per le spese sostenute fino al 31 agosto 2011.

Contemporaneamente alle dichiarazioni quadrimestrali di spesa dovrà anche essere inviata la tabella riepilogativa (modello "RIEPILOGO\_ACCOGLIENZA\_INFORMAZIONE" scaricabile dal sito: http://www.regione.piemonte.it/lavoro/pari/familiari.htm), contenente il numero dei contatti telefonici, il numero degli utenti dello sportello, i dati sul loro target derivanti dalla sommatoria dei dati di ciascuna tabella "ACCOGLIENZA\_INFORMAZIONE" precedentemente indicata. La tabella dovrà includere i dati di tutti i quadrimestri precedenti.

Ogni invio dovrà includere i dati dei quadrimestri precedenti.

### *EROGAZIONE DEL CONTRIBUTO*

L'erogazione del contributo, così come previsto dal punto 11. REALIZZAZIONE DEGLI INTERVENTI del bando, avverrà con modalità differenziate in base alla natura del soggetto capofila, in particolare:

- 1. Enti senza scopo di lucro;
- 2. Altri soggetti.
- 1. Enti senza scopo di lucro

Unicamente per gli enti senza scopo di lucro è prevista l'erogazione di un anticipo pari al 50% dell'importo del progetto approvato.

La richiesta di tale anticipazione dovrà essere corredata dalla seguente documentazione:

- − Richiesta di anticipo (modello "ANTICIPO" scaricabile dal sito: http://www.regione.piemonte.it/lavoro/pari/familiari.htm) compilata dal soggetto capofila per una cifra corrispondente al 50% dell'importo del progetto approvato.
- − Documenti contabili emessi da ciascuno dei partner (incluso il capofila) richiedenti l'erogazione della propria quota di anticipo (la cui somma deve coincidere con il 50% dell'importo del progetto approvato); i documenti contabili devono essere emessi secondo le seguenti regole, a seconda della natura giuridica del partner stesso:
	- ¾Per le imprese commerciali fattura emessa alla Regione Piemonte (Codice Fiscale 80087670016 – Partita I.V.A. 02843860012).
	- ¾Per gli Enti non commerciali operanti in attività istituzionale ricevuta o nota di debito emessa alla Regione Piemonte (Codice Fiscale 80087670016 – Partita I.V.A. 02843860012).
	- $\triangleright$  Per gli enti pubblici una richiesta di anticipo.

Ogni documento contabile (escluso quello del capofila) deve essere integrato con una delega all'incasso (modello "DELEGA\_INCASSO" scaricabile dal sito: http://www.regione.piemonte.it/lavoro/pari/familiari.htm ) a favore del capofila dell'ATS a cui la Regione Piemonte erogherà l'anticipo complessivo del contributo; il capofila dell'ATS a sua volta erogherà le quote parte ai singoli partner.

− Garanzia fidejussoria (modello "GARANZIA\_FIDEIUSSORIA" scaricabile dal sito: http://www.regione.piemonte.it/lavoro/pari/familiari.htm ) di importo pari alla richiesta di anticipo, al fine di ottenerne l'erogazione, da contrarre presso banche, compagnie di assicurazione e intermediari finanziari iscritti nell'elenco speciale disciplinato dall'art. 107 del D.Lgs. 385/93 e successive modifiche e/o integrazioni.

La garanzia fidejussoria non é richiesta nel caso in cui il soggetto capofila dell'ATS sia un ente pubblico.

- − Comunicazione del numero di conto corrente intestato al soggetto capofila (modelli "ESTREMI\_BANCARI\_PUBBLICI" e "ESTREMI\_BANCARI\_PRIVATI" scaricabili dal sito: http://www.regione.piemonte.it/lavoro/pari/familiari.htm ).
- − Certificato di iscrizione nel registro delle imprese presso la C.C.I.A.A. riportante la dicitura Antimafia ai sensi dell'art. 10 del D.P.R. 252/98, o dichiarazione sostitutiva, qualora l'importo complessivo finanziato sia superiore a €. 154.937,07.

La suddetta documentazione deve essere inviata in formato cartaceo all'indirizzo indicato in premessa e deve essere presentata contestualmente alla documentazione di inizio attività.

2. Altri soggetti

Contemporaneamente ad una delle dichiarazioni quadrimestrali, in riferimento all'avanzamento della spesa dichiarata e all'importo di progetto maturato in base alle ore di servizio messe a disposizione o erogate, i soggetti capofila hanno la possibilità di richiedere il rimborso, in una unica soluzione, di una somma non superiore all'importo di spesa certificato e non superiore all'80% del progetto approvato.

La richiesta di tale rimborso, integrata dal verbale di controllo, dovrà essere corredata dalla seguente documentazione:

- − Richiesta di rimborso (modello "RIMBORSO" scaricabile dal sito: http://www.regione.piemonte.it/lavoro/pari/familiari.htm ) compilata dal soggetto capofila.
- − Documenti contabili emessi da ciascuno dei partner (incluso il capofila) richiedenti l'erogazione della propria quota (la somma di tutte le quote deve coincidere con la suddetta richiesta di rimborso); i documenti contabili devono essere emessi secondo le seguenti regole, a seconda della natura giuridica del partner stesso:
	- ¾Per le imprese commerciali fattura emessa alla Regione Piemonte (Codice Fiscale 80087670016 – Partita I.V.A. 02843860012).
	- $\triangleright$  Per gli Enti non commerciali operanti in attività istituzionale ricevuta o nota di debito emessa alla Regione Piemonte (Codice Fiscale 80087670016 – Partita I.V.A. 02843860012).
	- $\triangleright$  Per gli enti pubblici una richiesta di acconto.

Ogni documento contabile (escluso quello del capofila) deve essere integrato con una delega all'incasso (modello allegato "DELEGA\_INCASSO" scaricabile dal sito:

http://www.regione.piemonte.it/lavoro/pari/familiari.htm ) a favore del capofila dell'ATS a cui la Regione Piemonte erogherà l'importo complessivo; il capofila dell'ATS a sua volta erogherà le quote parte ai singoli partner.

- − Comunicazione del numero di conto corrente intestato al soggetto capofila (modelli "ESTREMI\_BANCARI\_PUBBLICI" e " ESTREMI\_BANCARI\_PRIVATI" scaricabili dal sito: http://www.regione.piemonte.it/lavoro/pari/familiari.htm ).
- − Certificato di iscrizione nel registro delle imprese presso la C.C.I.A.A. riportante la dicitura Antimafia ai sensi dell'art. 10 del D.P.R. 252/98, o dichiarazione sostitutiva, qualora l'importo complessivo finanziato sia superiore a €. 154.937,07.

La suddetta documentazione deve essere inviata in formato cartaceo all'indirizzo indicato in premessa contestualmente ad una dichiarazione quadrimestrale di spesa.

# **4 TERMINE DELLE ATTIVITÀ ED ADEMPIMENTI CONNESSI**

Le spese relative ad attività successive alla data dichiarata di conclusione non saranno ritenute ammissibili al finanziamento. Ogni eventuale richiesta di proroga ai termini su indicati dovrà essere adeguatamente motivata; la Regione Piemonte valuterà l'accoglibilità della richiesta.

*DOCUMENTAZIONE CARTACEA DI FINE ATTIVITÀ DA TRASMETTERE ALLA REGIONE PIEMONTE* 

Entro i 15 giorni successivi alla conclusione delle attività i soggetti capofila dovranno inviare la comunicazione di fine attività con lettera. La trasmissione telematica delle anagrafiche delle destinatarie dei progetti, sarà garantita attraverso l'inserimento del codice del progetto amministrativo così come indicato al punto b) del paragrafo 3 GESTIONE E REALIZZAZIONE DELLE ATTIVITA' ED ADEMPIMENTI CONNESSI.

# **5 RENDICONTAZIONE FINALE**

### *DOCUMENTAZIONE*

Per tutto il personale coinvolto nella realizzazione del progetto é necessario produrre il relativo "time-sheet" delle attività (modello "TIMESHEET\_ASS\_FAM" scaricabile dal sito: http://www.regione.piemonte.it/lavoro/pari/familiari.htm ).

Per i contratti di collaborazione a progetto é necessario, nel rispetto della normativa vigente, che l'attività svolta sia documentata (ad esempio tramite reportistica periodica).

### *RENDICONTAZIONE FINALE ED EVENTUALE EROGAZIONE SALDO*

Entro i 90 giorni dalla conclusione delle attività di ciascun progetto i soggetti capofila dovranno predisporre il rendiconto finale, in coerenza con quanto previsto dal documento "Linee guida per la dichiarazione delle spese delle operazioni e per le richieste di rimborso – FSE 2007-2013, approvato con Determinazione n. 31 del 23/01/2009, utilizzando l'apposita sezione dello stesso applicativo utilizzato per le dichiarazioni quadrimestrali di spesa; il rendiconto verrà certificato da personale incaricato dalla Regione Piemonte.

Il rendiconto finale dovrà essere trasmesso sia per via telematica, sia in formato cartaceo (all'indirizzo in premessa indicato) tramite la stampa prevista dall'applicativo stesso.

Successivamente alla ricezione del verbale di controllo, predisposto a seguito dei controlli effettuati in ufficio e in loco, il soggetto capofila chiede il riconoscimento delle spese sostenute per la realizzazione dell'attività e l'erogazione dell'eventuale saldo oppure provvede alla restituzione delle somme eventualmente eccedenti. L'eventuale saldo finale sarà liquidato a seguito di presentazione dei documenti contabili emessi secondo le regole descritte per l'anticipo/rimborso.

Al fine dell'esposizione delle spese per la relazione di verifica finale della spesa assume rilevanza unicamente l'importo quietanzato.

L'elenco dei giustificativi di spesa attestanti i costi sostenuti per la realizzazione dell'intera attività deve contenere le stesse indicazioni previste per le dichiarazioni intermedie.

Si ricorda inoltre che le quote parti dei singoli giustificativi di spesa delle dichiarazioni intermedie di spesa precedentemente inviate possono essere modificate unicamente inserendo con segno negativo, nella dichiarazione di spesa finale (rendiconto), gli importi portati in detrazione.

Il soggetto attuatore dovrà inserire tutti i giustificativi di spesa nel rendiconto anche in eccedenza all'importo ammissibile, al fine quantificare il costo effettivo del progetto.

Contemporaneamente al rendiconto finale dovrà anche essere inviata la tabella riepilogativa (modello "RIEPILOGO\_ACCOGLIENZA\_INFORMAZIONE" scaricabile dal sito: http://www.regione.piemonte.it/lavoro/pari/familiari.htm), contenente il numero dei contatti telefonici, il numero degli utenti dello sportello, i dati sul loro target derivanti dalla sommatoria dei dati di ciascuna tabella "ACCOGLIENZA\_INFORMAZIONE" precedentemente indicata.

La tabella dovrà includere i dati di tutti i quadrimestri precedenti.